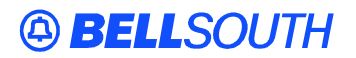

**BellSouth Interconnection Services**  675 West Peachtree Street Atlanta, Georgia 30375

### **Carrier Notification SN91083016**

Date: April 30, 2002

To: Competitive Local Exchange Carriers (CLECs)

Subject: CLECs – Update to BellSouth Business Rules for Local Ordering (BBR-LO), Issue 10.5current

This is to advise that the BBR-LO, Issue 10.5current, will be updated to adjust the Type of Service (TOS) and Inside Wire Jack Quantity (IWJQ) fields. These updates will impact manual Local Service Request (LSR) processing *only*. Attached is a copy of the updated Data Element Dictionary pages available for immediate use.

These updates will appear in the next update of the BBR-LO, Issue 10.5current, which is scheduled to be posted to the BellSouth Interconnection Services' Web site on Friday, May 24, 2002.

A summary of this update and all other updates within the document will be listed in the **'Revision History' Section**. This update can be found at the BellSouth Interconnection Services' Web site in the Customer Guides Section at:

*<http://www.interconnection.bellsouth.com/guides/index.html>*

Please contact your BellSouth Local Support Manager with any questions.

Sincerely,

#### **ORIGINAL SIGNED BY JIM BRINKLEY**

Jim Brinkley – Senior Director BellSouth Interconnection Services

**Attachment** 

## [ Local Service Request (LSR) form ]

# **Type of Service (TOS)**

Identifies the type of service for the line ordered. The type of service identifies the end user account as business, residential or government.

## **VALID ENTRIES:**

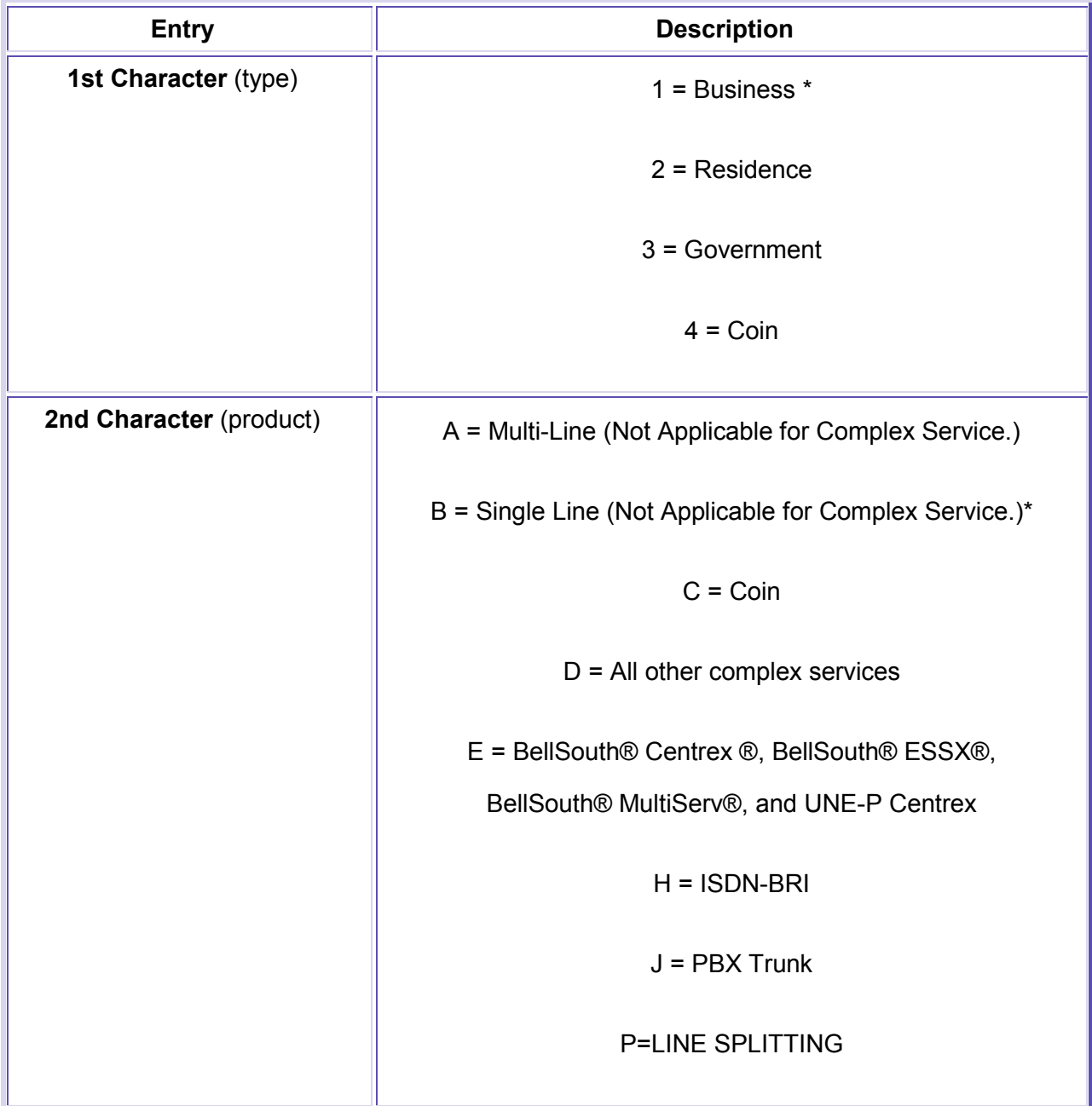

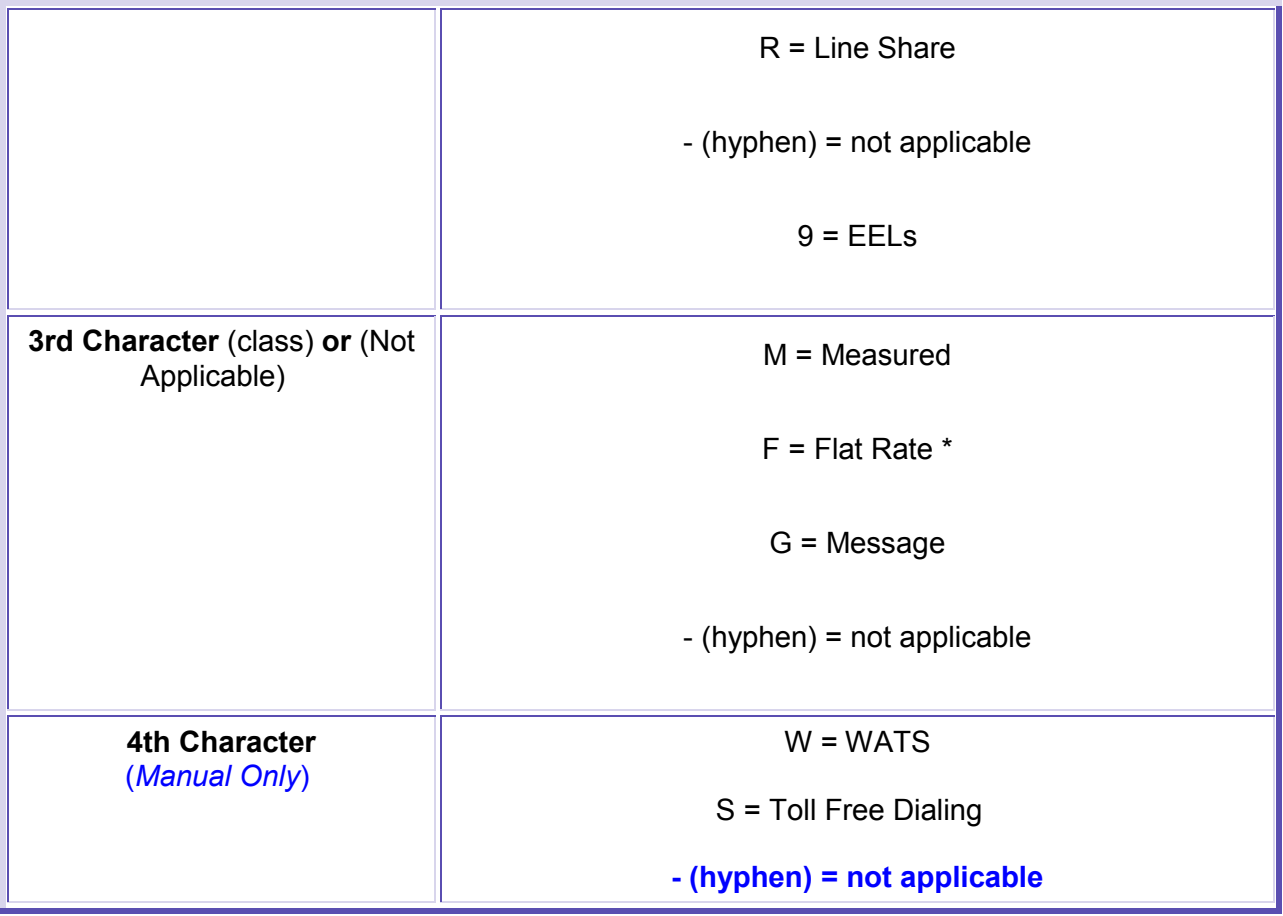

**Note:**

\* = 1BF valid for Coin UNE-P Electronic/LENS only

**DATA CHARACTERISTICS:** 3 alpha/numeric characters **Manual: Up to 4 alpha/numeric characters Electronic: 3 alpha/numeric characters**

**EXAMPLE:**

**Manual: 1AM-Electronic: 1AM** 

**CONDITIONAL USAGE NOTES:** None

#### **BUSINESS RULES:**

Rule 1: TOS third character must *not* be F, if REQTYP = F. Rule 2: If TOS first character is '2', then the second character must be A, B, H, J, R or hyphen ( - ). Rule 3: If TOS first character is '1', '2' or '3', then the second character must *not* be a "C". Rule 4: If TOS first character is '4', then the second character must be "C". Rule 5: TOS third character must be " - " (hyphen) if REQTYP = A, B, or C. Rule 6: TOS second character must be "D" when REQTYP = N. Rule 7: If REQTYP = P, the 2nd character of the TOS field must be "E".

Rule 8: When the 2nd character of the TOS field is "E", the 1st character can *not* be 2 or 4 . Rule 9: TOS third character must be "F" (Flat Rate) when ordering SynchroNet® service. Rule 10: For REQTYP A, valid TOS entries are 1A-, 1B-, 1R-, 1P-, 2R-, 2P- and 19-. Rule 11: When both PBX and DID Trunks are on the same request, the second character of the TOS should be "J". Rule 12: For REQTYP B and C, the TOS field must reflect the service that is *currently* on the BellSouth CSR. Rule 13: If REQTYP = M (for UNE-P Centrex) the 2nd character of the TOS field must be "E" and the 3rd character must be "M". Rule 14: When REQTYP=E (WATS) the 2nd character of TOS is D and the 4th character must be W. Rule 15: When REQTYP=E (TFD) the 2nd character of TOS is D and the 4th character must be S.

**Rule 16: The Fourth Character in this filed is only valid on Manually processed LSRs.** 

**\_\_\_\_\_\_\_\_\_\_\_\_\_\_\_\_\_\_\_\_\_\_\_\_\_\_\_\_\_\_\_\_\_\_\_\_\_\_\_\_\_\_\_\_\_\_\_\_\_\_\_\_\_\_\_\_\_\_\_\_\_\_\_\_\_\_\_\_\_\_\_\_\_\_\_\_** 

## [ **LS, LSNP, RS forms** ]

## **Inside Wire Jack Quantity (IWJQ)**

Indicates the number of jacks requested for inside wiring.

NOTE 1: When multiple lines are terminating in one multi-line jack, the IWJK and IWJQ fields should only be populated for the first line.

NOTE 2: Jacks may be ordered on a line-by-line basis.

## **VALID ENTRIES:** 01 - 99

**DATA CHARACTERISTICS:** 2 numeric characters

**Manual: Up to 2 numeric characters Electronic: 2 numeric characters**

## **EXAMPLE:**

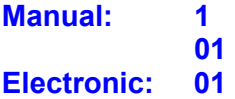

## **CONDITIONAL USAGE NOTES:**

Note 1: Required when the IWJK is populated. Note 2: Required when the JR (Jack Request) field is " Y ". BUSINESS RULES: None